# <span id="page-0-0"></span>f able: Estimation of marginal effects with transformed covariates Taking Margins a step further

Rios-Avila, Fernando $1$ 

<sup>1</sup>friosavi@levy.org Levy Economics Institute

UK Stata Conference, September 2020

4 0 8

# Table of Contents

#### 1 [Introduction](#page-2-0)

- 2 [How to estimate marginal/partial effects](#page-3-0)
- 3 [Margins and Factor](#page-6-0)
- 4 [Limitations](#page-9-0)
- 5 f [able. Going Beyond margins](#page-11-0)

#### 6 [Conclusions](#page-20-0)

イロト イ押ト イヨト イヨ

<span id="page-2-0"></span>• Marginal effects tells us how a dependent variable (outcome)  *changes when an* independent variable x changes, assuming everything else constant (e and  $z$ 's).

$$
y = b_0 + b_1x + b_2z + e
$$

For linear models, with no interactions or polynomials, marginal effects are equal to their coefficients:

$$
\frac{dy}{dx} = b_1 \& \frac{dy}{dz} = b_2
$$

• However, when there are interactions, polynomials, or other transformations, further work is needed.

イロト イ押ト イヨト イヨ

 $QQQ$ 

# <span id="page-3-0"></span>Estimating Marginal effects

When interactions or polynomials are used, marginal effects should be obtained estimating equation derivatives:

$$
y = b_0 + b_1x + b_2x^2 + b_3z + b_4zx + \epsilon
$$

$$
\frac{dy}{dx} = b_1 + 2b_2x + b_4z
$$

$$
\frac{dy}{dz} = b_3 + b_4x
$$

- Main difference with simple linear model?
	- Marginal effects no longer constant
	- **Coefficients alone are not useful**
	- **•** Derivatives are needed to obtain the effects.

∢ロト (母) × (ヨ) × (ヨ)

# Estimating Marginal effects: Non-linear model

• When the model is nonlinear, the problem is :

$$
y = G(b_0 + b_1x + b_2x^2 + b_3z + b_4zx)
$$
  

$$
y = G(XB)
$$
  

$$
\frac{dy}{dx} = \frac{dG(XB)}{d(XB)} * (b_1 + 2b_2x + b_4z)
$$

• In Addition to obtaining derivatives of XB wrt x, we also need to find the derivative of  $G()$  wrt  $XB$ 

イロト イ押ト イヨト イヨ

# Estimating Marginal effects

How to proceed in this case? what to report? There are many options:

$$
APE = E\left(\frac{dy}{dx}\right)
$$

$$
PEA = \frac{dy}{dx} | X = \bar{x}; z = \bar{z}
$$

$$
PE\_at.X = \frac{dy}{dx}|X = X; z = Z
$$

Or report "ALL" effects for each observation in the data. Then "simply" estimate SE.

イロト イ押ト イヨト イヨ

# <span id="page-6-0"></span>Empirical Estimation of Marginal effects

- Before Stata 11, estimation of marginal effects for models with interactions was "hard".
- You needed to create the variables "by hand", and adjust marginal effects on your own:
	- . webuse dui, clear
	- . gen fines2=fines\*fines
	- . reg citations fines fines2
	- . sum fines2
	- . lincom  $\text{b}[fines]+2 * \text{b}[fines2] * 'r(mean)'$
- Otherwise, using the old -mfx- or the new -margins- would give you incorrect results.
- why? because Stata does not recognize that  $\mathit{fines2} = \mathit{fines2}$ . Fines2 is assumed constant.

イロト イ押ト イヨト イヨト

## Margins and Factor notation, and limitations

- Stata 11 introduced the use of factor notation, and margins.
- Factor notation (c.  $\#$  i.) facilitates adding interactions to models, so that correct marginal effects can be estimated using margins
- Marginal effects for the previous model can be easily estimated:

```
. webuse dui, clear
. reg citations fines c.fines#c.fines
(where c.fines#c.fines=fines^2)
. margins, dydx(fines)
```
- $\bullet$  Internally, margins understand c.fines $\#c$ .fines depends on fines. (And probably estimates analytical derivatives to obtain the PE).
- when nonlinear models are involved margins calls on predict if one is interested on an outcome different from the linear index.

 $QQQ$ 

モニー イヨメ イヨメ イヨメーヨー

# How margins Works?

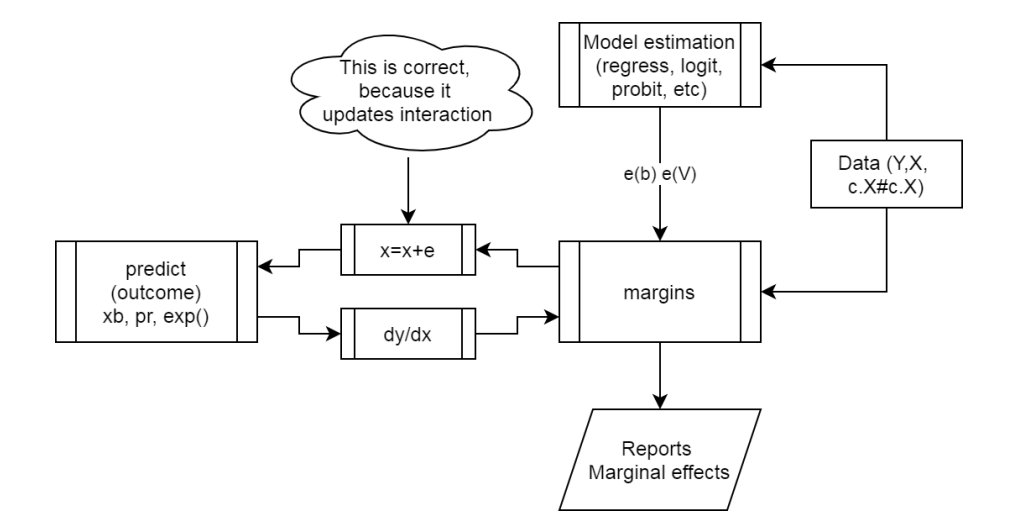

 $QQ$ 

イロト イ押ト イヨト イヨト

#### <span id="page-9-0"></span>Limitations of margins

- What If one is interested in using other variable transformations, for example: *fines*<sup>.5</sup>, log(fines), splines, fracpoly, etc
- In any of these cases, margins will not work.
- why? Because these variables will have to be created manually, and Margin will not recognized they all depend on fines.
- One solution, estimate the derivatives manually, and calculate corresponding SE.
- Same as before factor notation.

Limitations

# Why does it fail?

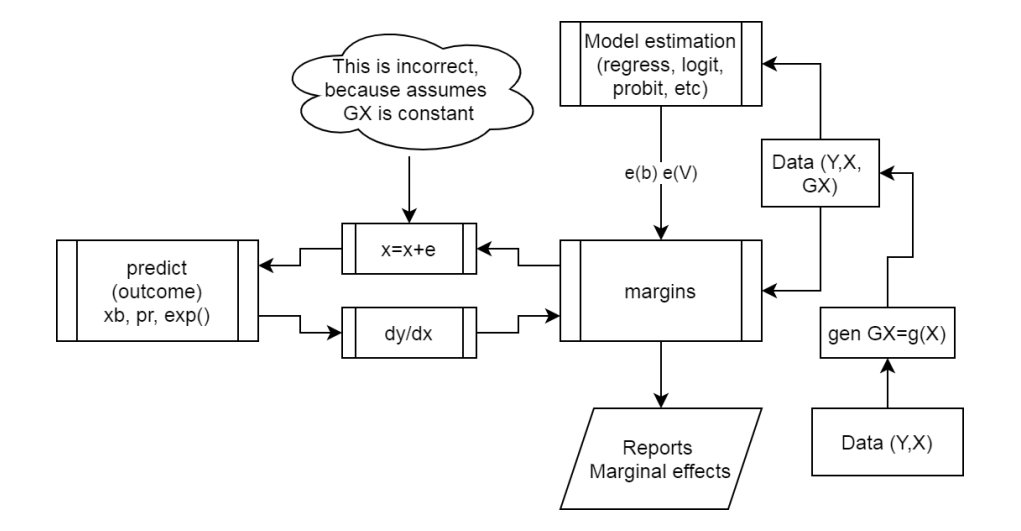

 $QQ$ 

メロトメ 御 トメ 君 トメ 君 ト

## <span id="page-11-0"></span>Beyond factor notation

- Some other commands in Stata are already able to control for "unusual" variable transformations (nl and npregress series).
- However, for any command being able to use those capabilities, one needs to solve three problems:
	- **Store information of how a variable is created.**
	- Identify that a variable is a constructed variable.
	- Use that information to update constructed variables, and obtain partial effects.
- Here is where f\_able helps solving these problems.

イロト イ母ト イヨト イヨ

 $200$ 

f<sub>-able</sub>. Going Beyond margins

#### How does f able works?

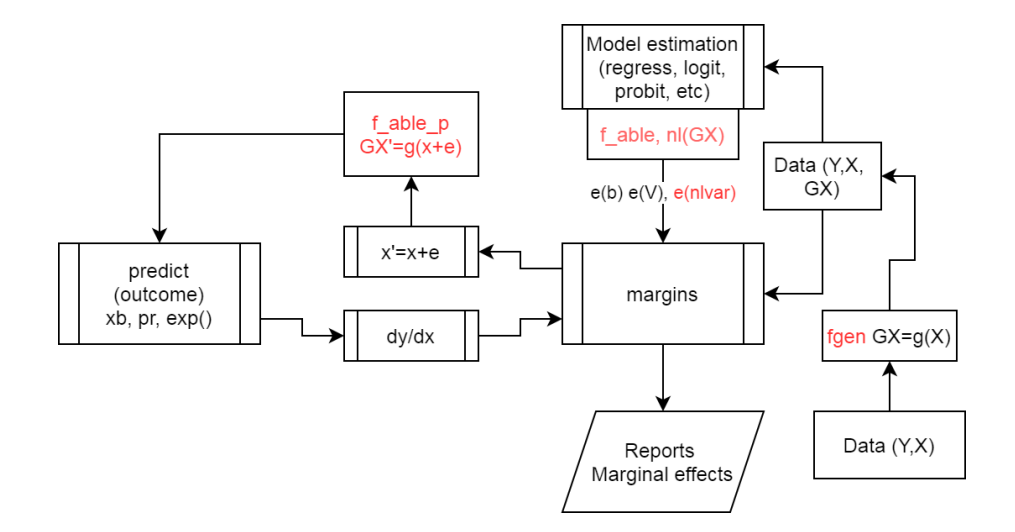

 $QQ$ 

イロト イ押ト イヨト イヨト

#### f able package: fgen and frep

• To solve the first problem, I propose fgen and frep. These commands are wrappers around generate and replace that stores how the variable was generated, as a label or note.

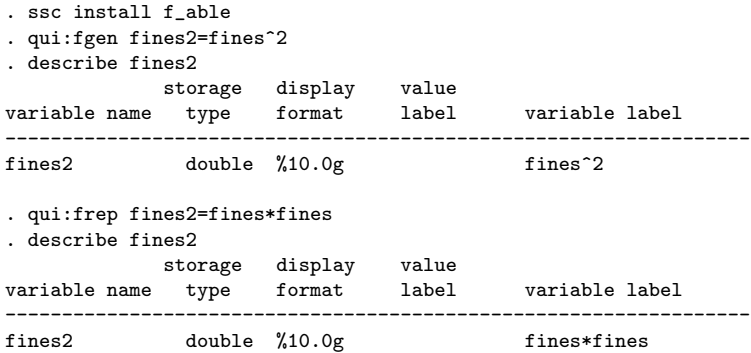

**K ロ ト K 何 ト K ヨ ト K** 

#### f able package: f able

• To solve the second problem, I propose f\_able. This is a post estimation command that identifies what variables in a model are "constructed" variables, adding information to any previously estimated model, and redirecting the predict sub-command to f able p.

```
. qui:reg citations fines fines2
. f_able, nl(fines2)
. ereturn list, all
scalars: (omitted)
macros: (other macros omitted)
           e(nldepvar) : "fines2"
            e(predict) : "f_able_p"
        e(predict_old) : "regres_p"
Hidden macros: (other hidden macros omitted)
            e(_fines2) : "fines*fines"
```
**KOD KOD KED KED DAR** 

#### f able package: f able p

- To solve the third problem, I propose f\_able\_p. This passive command uses the information left by  $f$  able to update all constructed values when the original variable changes, before using predict for the margins estimation.
- Only difference, when calling margins we need to include the option nochain, so numerical derivatives are used.

```
. qui:reg citations fines fines2
   . f_able, nl(fines2)
    . margins, dydx(fines) nochain
Average marginal effects \sqrt{a} Number of obs = 500
Model VCE . OLS
Expression : Fitted values, predict()
dy/dx w.r.t. : fines
--------------------------------------------------------------------------------
                    | Delta-method
              dy/dx Std. Err. z P>|z| [95% Conf. Interval]
                  -------------+------------------------------------------------------------------
      fines | -7.907201 .4236816 -18.66 0.000 -8.737602 -7.0768
--------------------------------------------------------------------------------
```
KED KAP KED KED E YAN

#### f able syntax

```
* Step 1: Generate variables
fgen/frep fx1= "gen-able" function of x's
fgen/frep fx2= "gen-able" function of x's
fgen/frep fxk= "gen-able" function of x's
```
\* Step 2: Model estimation: Any model

\* Step 3: Declare constructed variables:  $f$ <sub>e</sub>able,  $nl(fx1 fx2 ... fxk)$ 

\* Step 4: Margins margins,  $dydx(x1 x2 ...)$  nochain numerical [other options]

\* Step 5: Additional post estimation (if no standard errors produced) f\_symev/f\_symrv

4 ロ > 4 何 > 4 ミ > 4 ミ > ニ ミニ の Q Q

#### Example:A model of Charity

```
use charity, clear
fgen lavggift=log(avggift)
fgen lweekslast=log(weekslast)
fgen lmailsyear=log(mailsyear)
fgen lpropresp=log(propresp)
```
\*Simple OLS reg gift resplast weekslast mailsyear propresp avggift , robust margins, dydx(resplast weekslast mailsyear propresp avggift) post est sto model1

\*OLS with LOG(Var) reg gift resplast weekslast mailsyear propresp avggift l\*, robust f\_able, nl(lavggift lweekslast lmailsyear lpropresp) margins, dydx(resplast weekslast mailsyear propresp avggift) nochain post est sto model2

4 ロ > 4 何 > 4 ミ > 4 ミ > ニ ミニ の Q Q

### Example:A model of Charity

```
*Poisson with LOG(var)
poisson gift resplast weekslast mailsyear propresp avggift l*, robust
f_able, nl(lavggift lweekslast lmailsyear lpropresp)
margins, dydx(resplast weekslast mailsyear propresp avggift) ///
nochain numerical post
est sto model3
*Tobit with LOG(var)
tobit gift resplast weekslast mailsyear propresp avggift l*, vce(robust) ll(0)
f_able, nl(lavggift lweekslast lmailsyear lpropresp)
margins, dydx(resplast weekslast mailsyear propresp avggift) ///
nochain numerical predict(ystar(0,.)) post
```
est sto model4

4 ロ > 4 何 > 4 ミ > 4 ミ > ニ ミニ の Q Q

## Example: A model of Charity

. esttab model1 model2 model3 model4, mtitle("S OLS" "OLS w/Logs" "Poisson" "Tobit") /// se star(\* .1 \*\* .05 \*\*\* .01)

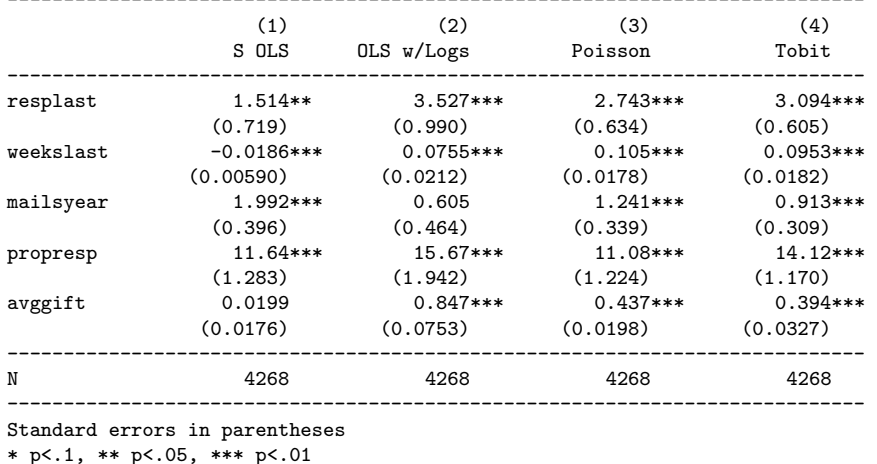

 $\mathbf{F}$   $\Omega$ 

 $4$  ロ }  $4$  何 }  $4$  글 }  $4$  글 }

#### <span id="page-20-0"></span>**Conclusions**

- This presentation introduces the package f\_able, as a post estimation command that enables margins to estimate marginal effects with transformed covariates
- This strategy has some limitations.
	- **a** It can be slow
	- it may be less precise because it relies on FORCED numerical differentiation.
	- Some commands may require additional "margin" options (nochain & numerical) and post estimation adjustment.
- However, it can provide researchers with a simple tool to make the best of more flexible model specifications.

For more examples see the help file "ssc install f\_able" Working paper available at: https://bit.ly/rios fable

 $QQQ$ 

イロト イ押ト イヨト イヨト

# Thank you!

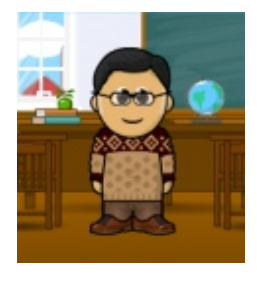

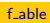

**Stata 2020** 

 $22/23$ 

[Conclusions](#page-20-0)

<span id="page-22-0"></span>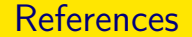

Rios-Avila, Fernando. (forthcoming). "f able: Estimation of marginal effects for models with alternative variable transformations". The Stata Journal

 $QQ$ 

イロト イ押ト イヨト イ